## **py script**

javascript como python

se escribe en un archivo html y no esta en todos los navegadores

para importarlo:

```
 <link rel="stylesheet" href="https://pyscript.net/alpha/pyscript.css" />
 <script defer src="https://pyscript.net/alpha/pyscript.js"></script>
```
para ejecutar scripts en python sin librerias use:

```
 <py-script>
 print("hola mundo")
 </py-script>
```
y para importar el archivo

```
 <py-script scr="main.py"></py-script>
```
para ejecutar scripts en python con librerias use y ponga el impor:

```
<py-env> - librerias
     - ...
</py-env>
```
## **ventajas**

puede graficar en matplot lib, folium u otros

From: <https://wiki.unloquer.org/> -

Permanent link: **<https://wiki.unloquer.org/personas/jero98772/pyscript>**

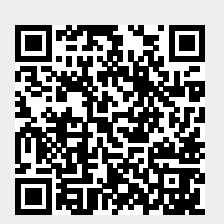

Last update: **2022/05/18 17:18**